### **stan prawny od 24 czerwca 2015 r.**

## **Objaśnienia do Zagregowanego Profilu Klienta**

**(zmiany w stosunku do dokumentu z dnia 24.07.2012 r. zaznaczono czcionką w kolorze zielonym)**

# **Uwagi ogólne**

- ► Rozstrzygnięcie, czy dany instrument finansowy należy umieszczać w ZPK wymaga odpowiedzi na pytanie, czy z tytułu danej czynności w danym momencie istnieje wierzytelność wobec banku. Odpowiedź na to pytanie jest możliwa jedynie po analizie zapisów umowy określającej zobowiązania banku wobec klienta. Takiej oceny powinien dokonać bank.
- ► Rozstrzygnięcie, czy dana wierzytelność jest objęta gwarancjami powinno zostać dokonane w sposób analogiczny jak powyżej, poprzez odpowiedź na pytanie, czy przedmiotowa czynność jest czynnością bankową w rozumieniu art. 5 ustawy - Prawo bankowe.
- ► Definicje agregatów z księgi głównej odnoszą się do kategorii FINREP jednak agregaty te nie muszą pochodzić ze sprawozdawczości zgodność powinna występować na poziomie definicyjnym.
- ► Procedury walidacyjne będą polegać na porównaniu wartości z księgi głównej z zagregowanymi wielkościami z ZPK.
- ► Kwoty wykazywane w ZPK powinny być wykazywane w PLN z dokładnością do 1 grosza.
- ► Przeliczanie wartości wierzytelności walutowych na wyrażone w złotych odbywa się po kursie odpowiadającym rzeczywistej wartości wierzytelności klienta wobec banku, w sposób analogiczny, w jaki wartość wierzytelności walutowych wykazywana jest w sprawozdawczości. W przypadku, gdy kwota wierzytelności wyrażona w PLN wyniesie 0,00 takiej wierzytelności nie należy wykazywać w ZPK.

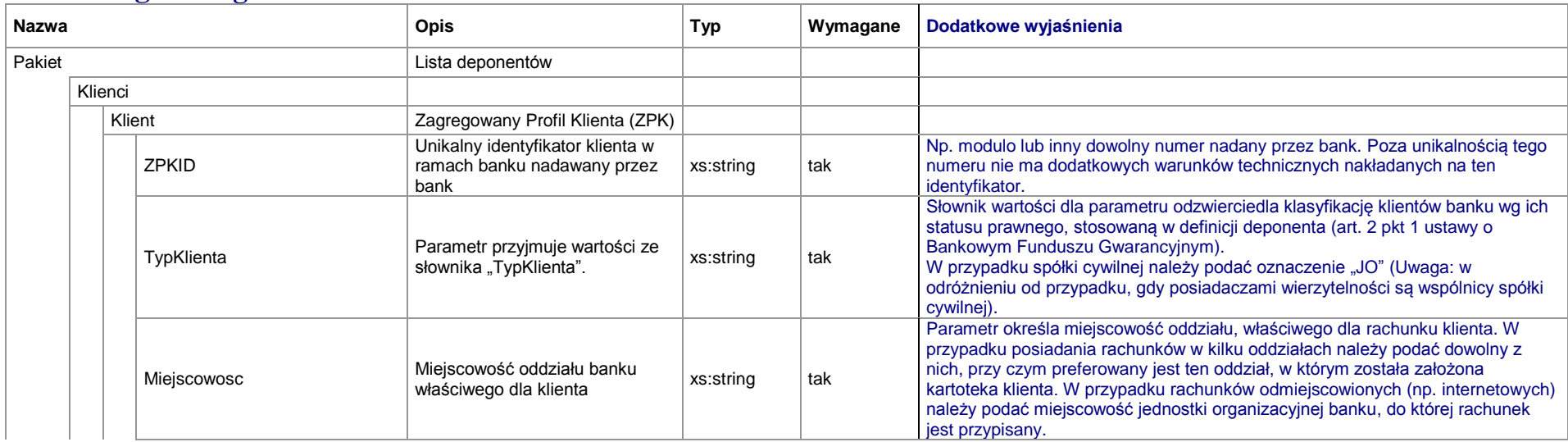

### **Uwagi szczegółowe**

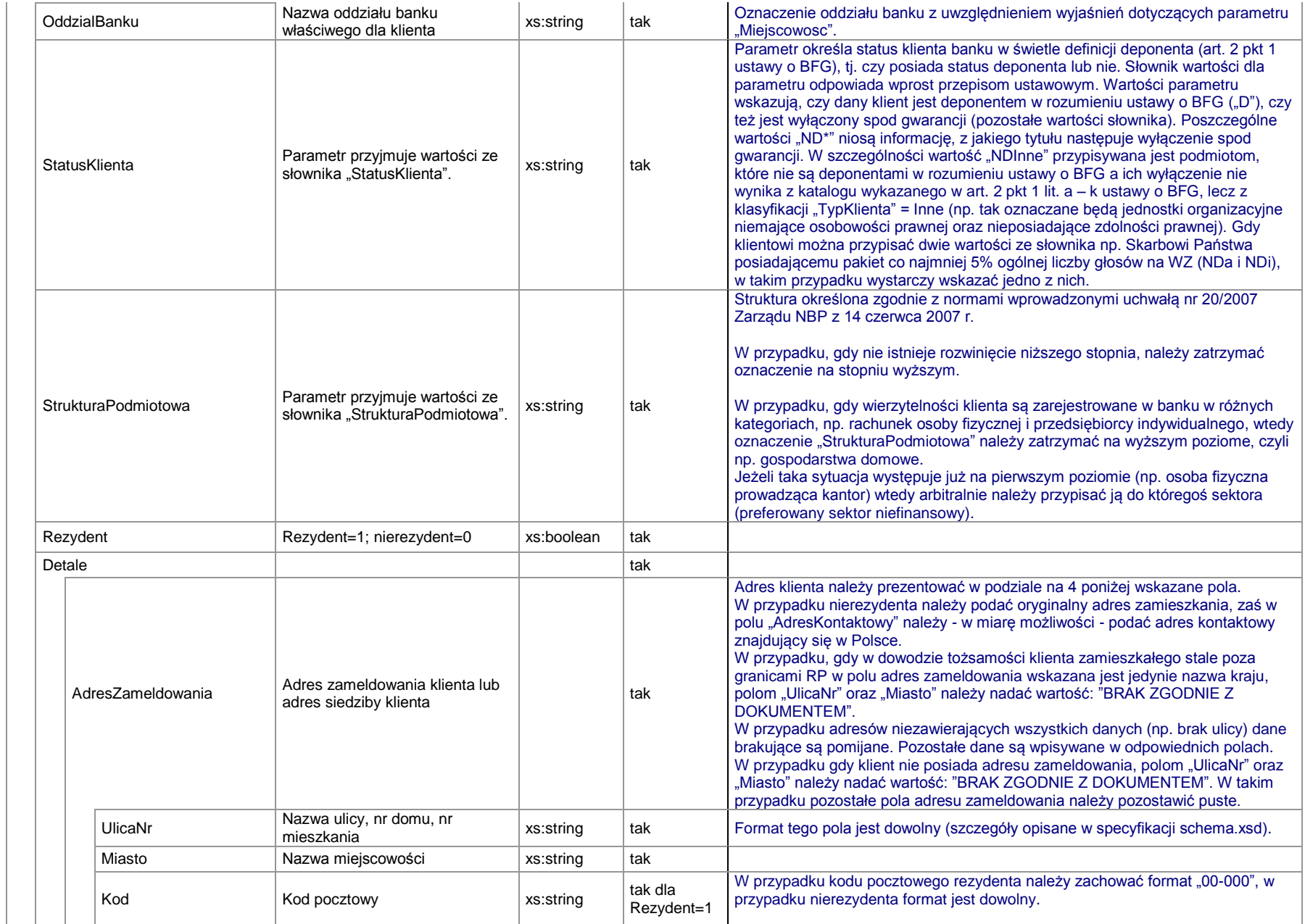

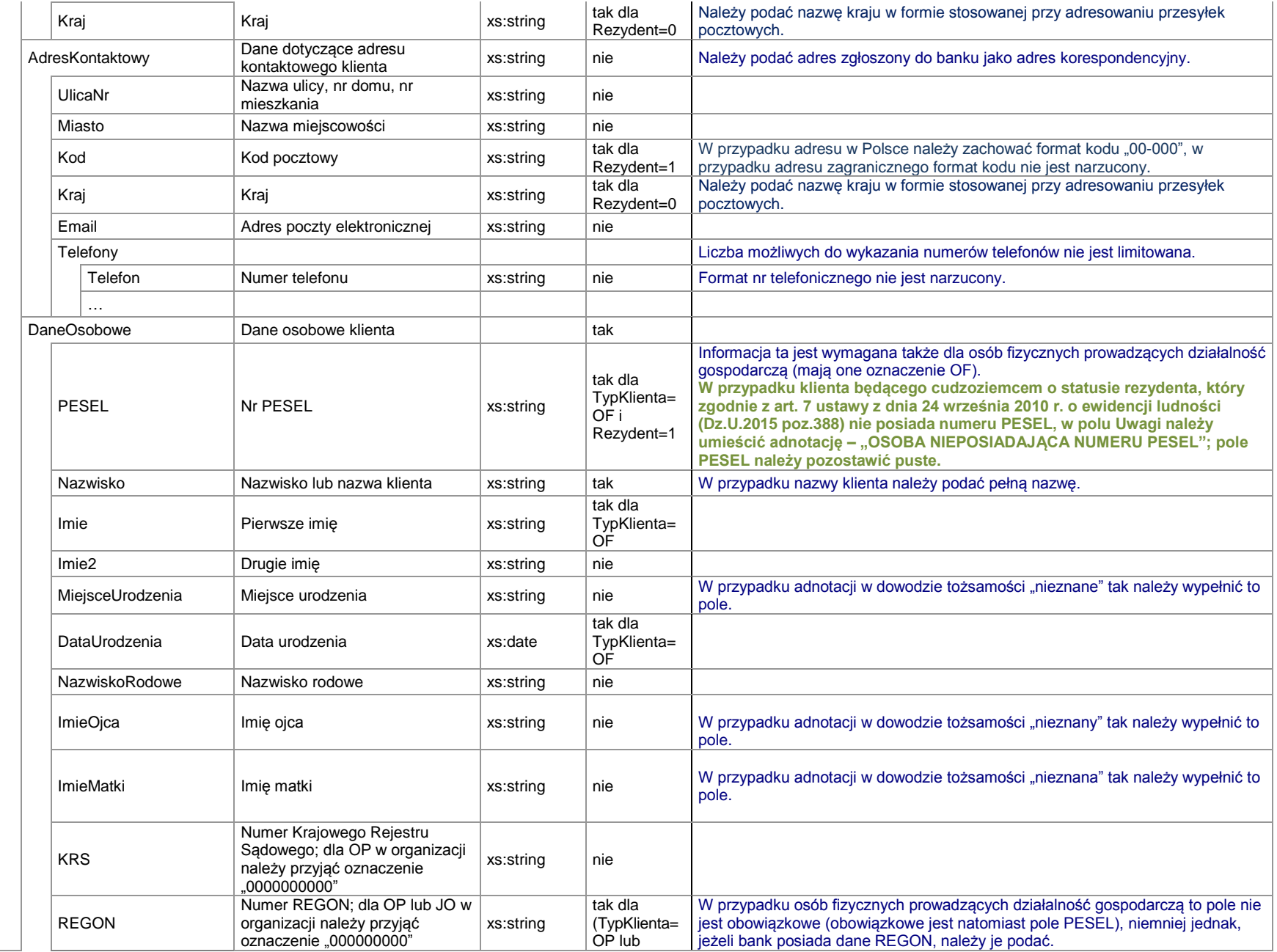

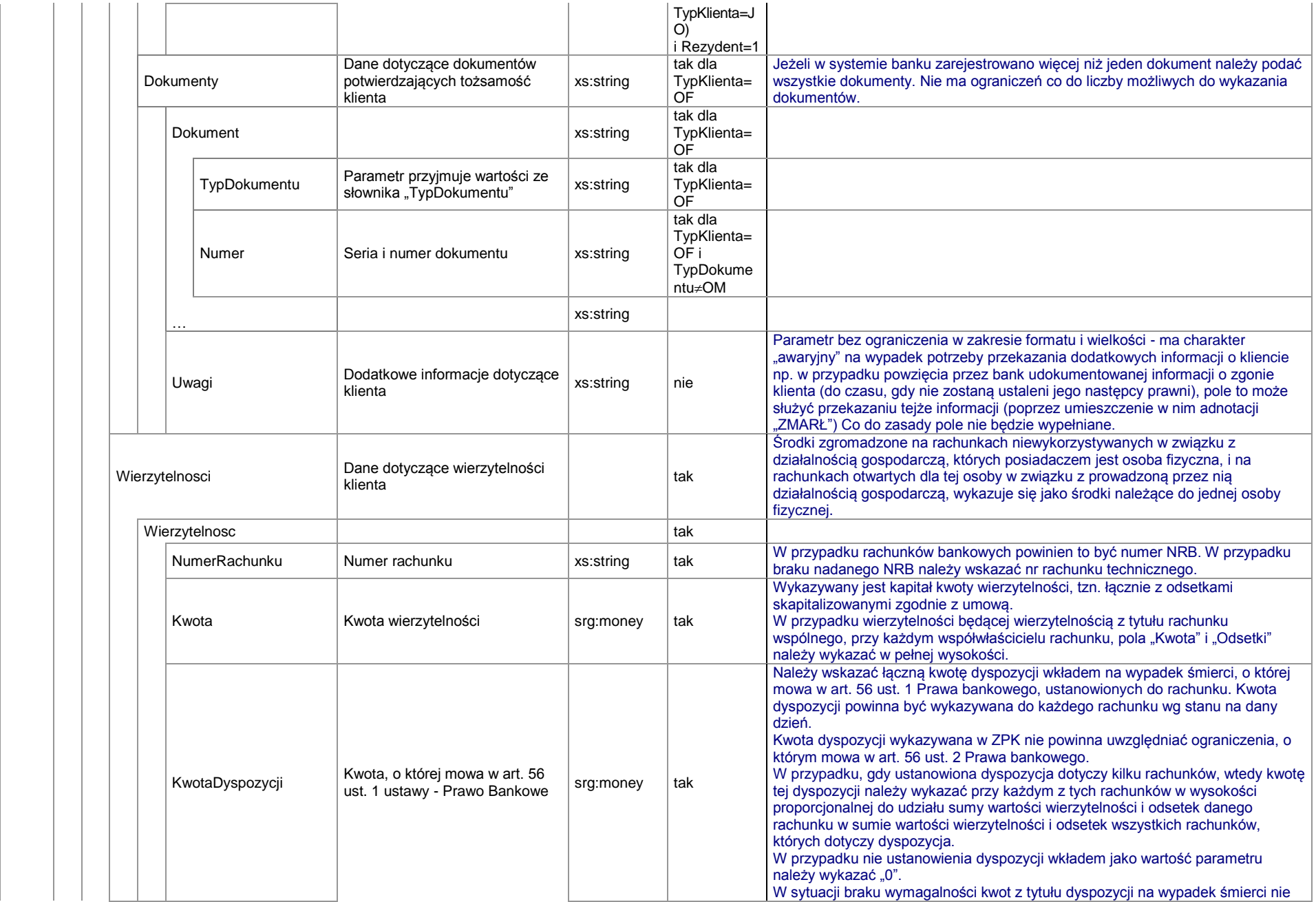

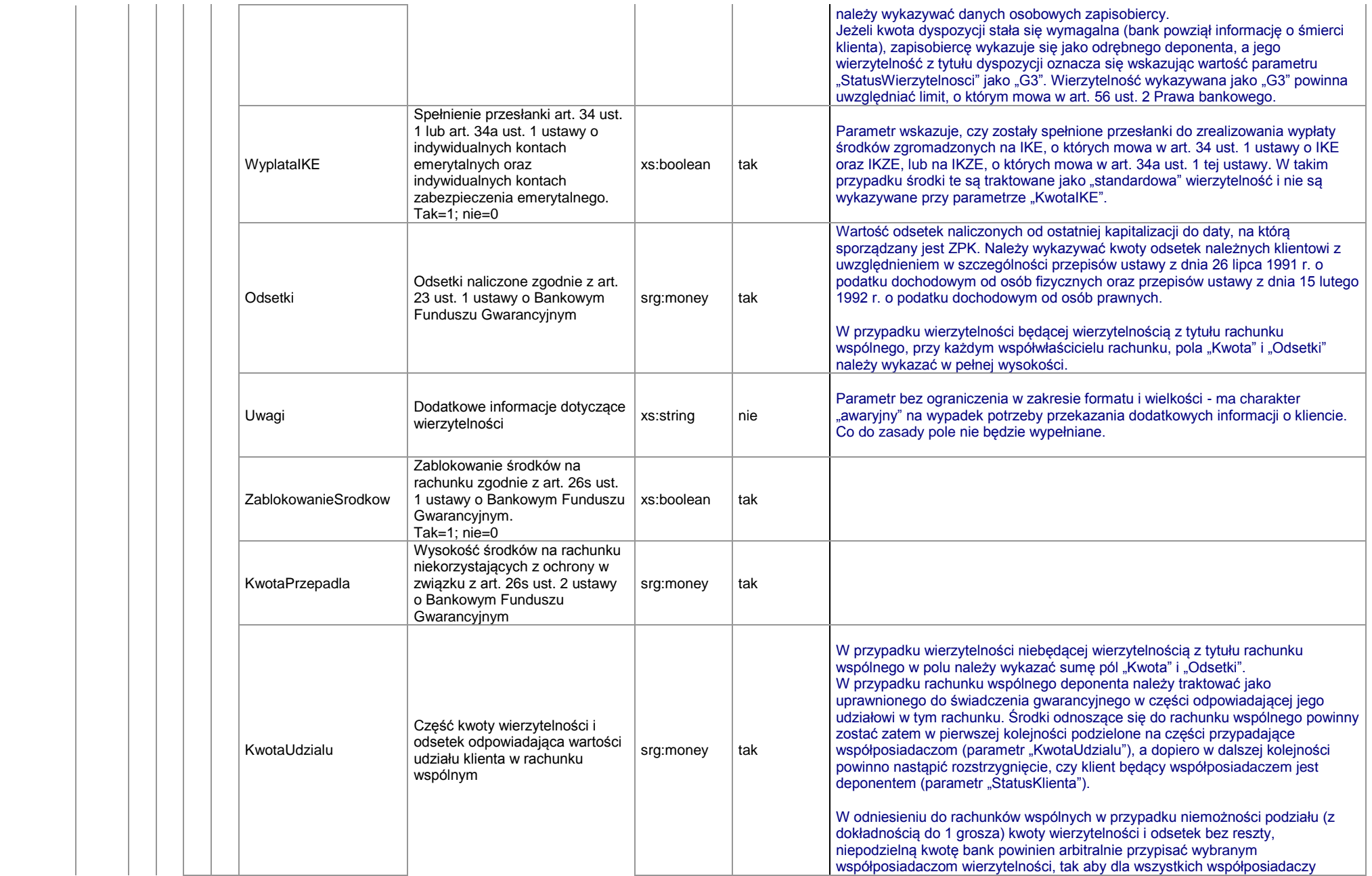

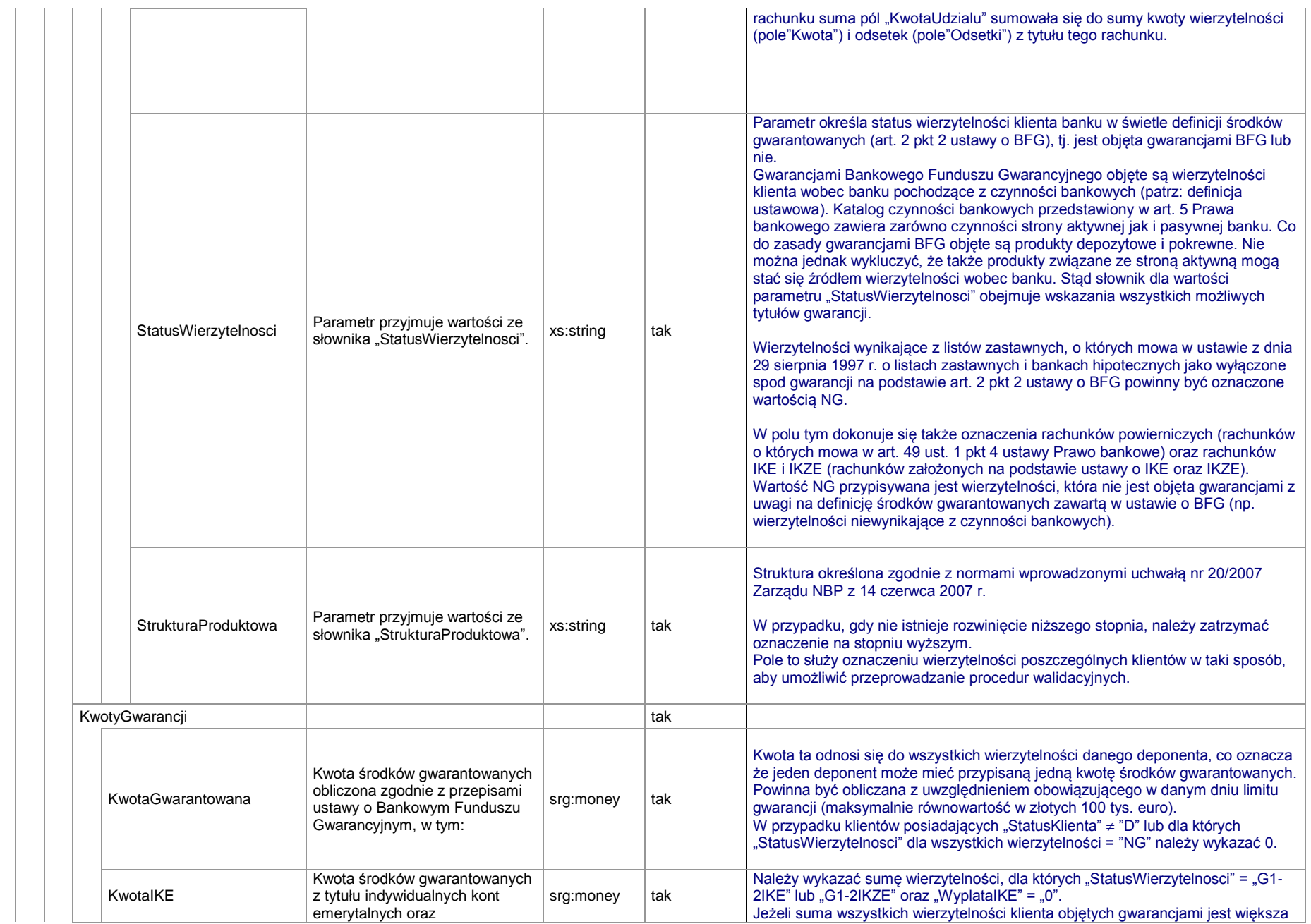

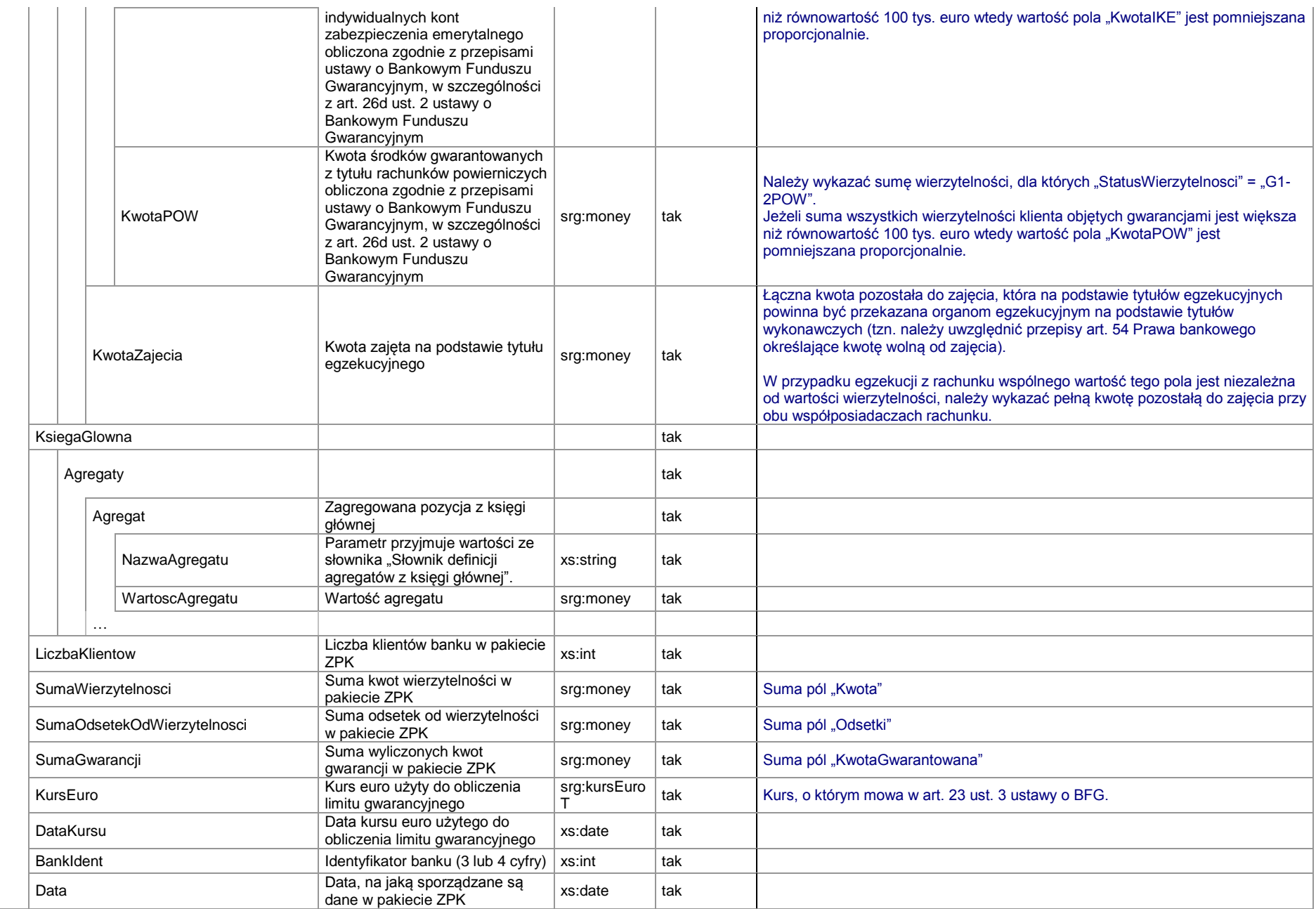

### Algorytm obliczania pól "KwotaGwarantowana", "KwotaIKE", "KwotaPOW"

- $\triangleright$  Dla StatusKlienta  $\neq$  D KwotaGwarantowana = 0
- $\blacktriangleright$  Dla StatusKlienta = D

PodstawaGwarancji = 
$$
\sum_{i=1}^{k} KwotaGwarantowana_i
$$

gdzie:

k – liczba wierzytelności klienta dla StatusWierzytelnosci = NG; KwotaGwarantowana $_{i} = 0$ dla StatusWierzytelnosci  $\neq$  NG; KwotaGwarantowana<sub>i</sub> = (KwotaUdzialu<sub>i</sub>) - KwotaPrzepadla<sub>i</sub>

**Jeżeli PodstawaGwarancji ≤ 100 000 euro to KwotaGwarantowana = PodstawaGwarancji Jeżeli PodstawaGwarancji > 100 000 euro to KwotaGwarantowana = 100 000 euro**

Jeżeli KwotaGwarantowana = 0 to KwotaIKE = 0 i KwotaPOW = 0

Jeżeli KwotaGwarantowana ≠ 0 to

*KwotaGwarantowana PodstawaGwarancji KwotaGwarantowana k i i*  $\sum$ KwotaIKE

jeżeli StatusWierzytelnosci<sub>i</sub> = (G1-2IKE lub G1-2IKZE) oraz  $WyplataIKE_i = 0$ 

$$
KwotaPOW = \frac{\sum_{i}^{k} KwotaGwarantowana_{i}}{PodstawaGwarancji} \cdot KwotaGwarantowana
$$

jeżeli StatusWierzytelnosci $i = G1-2POW$